Architektur und Entwicklung von Architektur und Entwicklung von VR-Anwendungen (VR-Frameworks)

> LMU München LFE Medieninformatik LFE Medieninformatik HS Virtual- und Augmented Reality Helge Groß SS 2004

## Überblick Überblick

- Wofür VR-Anwendungen?  $\mathbb{R}^n$
- Architektur von VR-Anwendungen  $\mathbb{R}^{n-1}$
- **►** Entwicklungsphasen und Workflow
- Entwicklungsumgebungen (IDEs) gebungen (IDEs)
- VR-Frameworks und VR-APIs
- $\blacktriangleright$  Ausblick und Diskussion

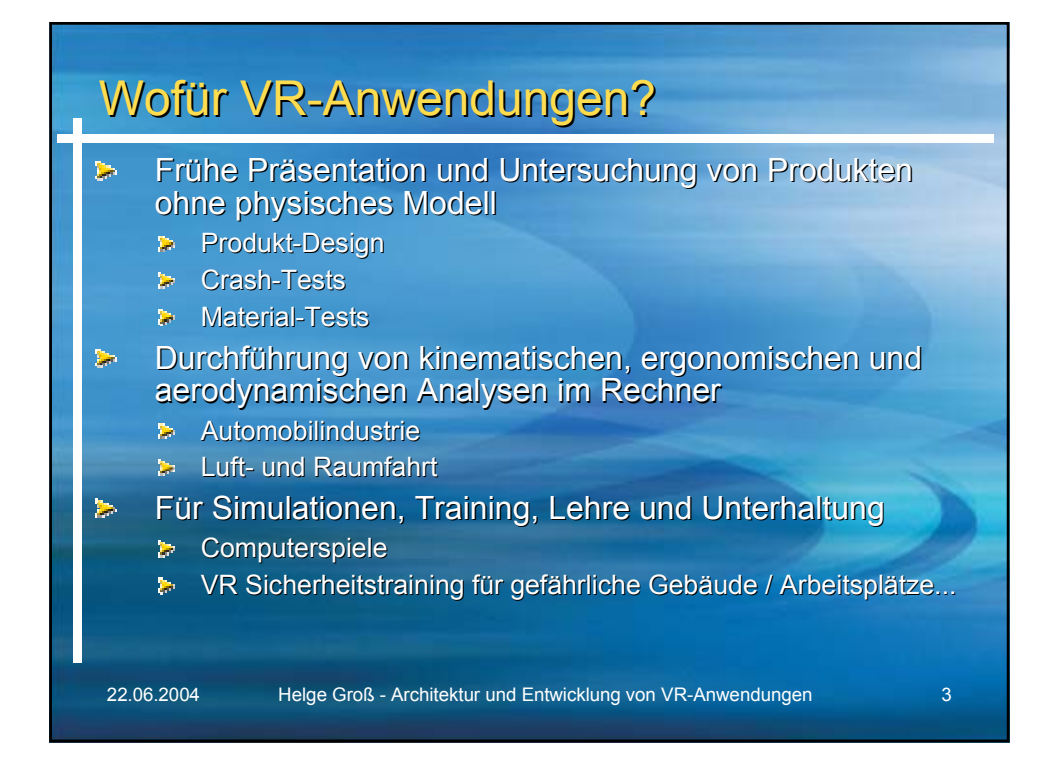

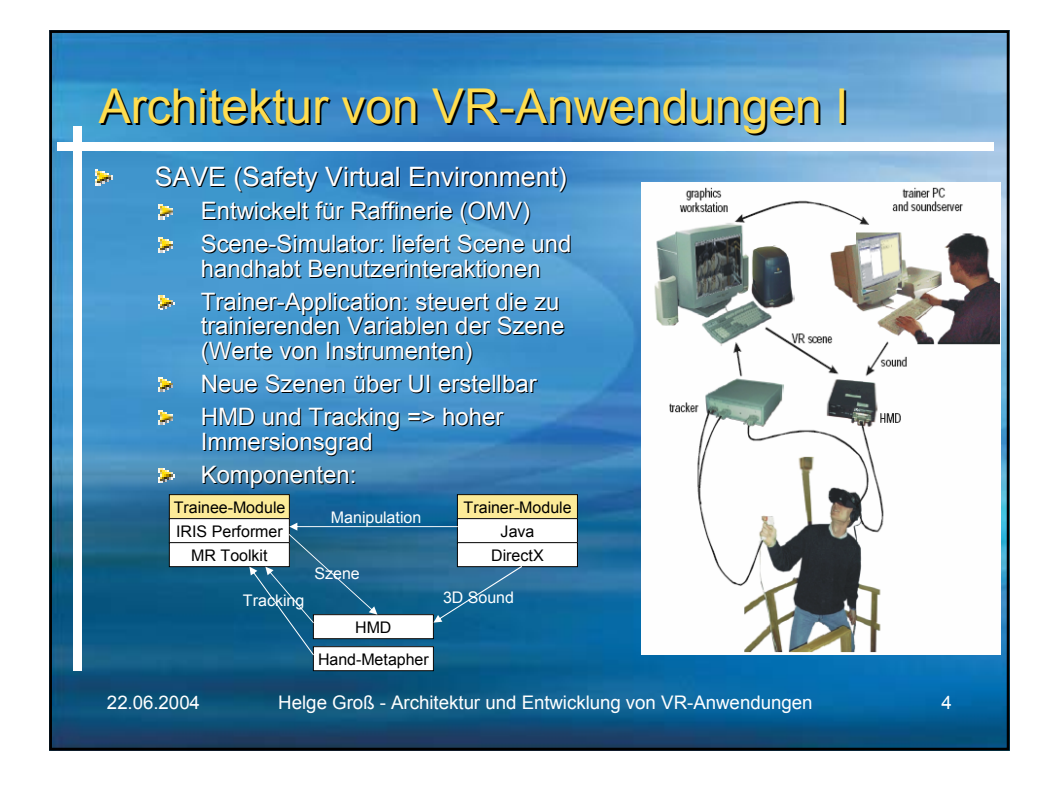

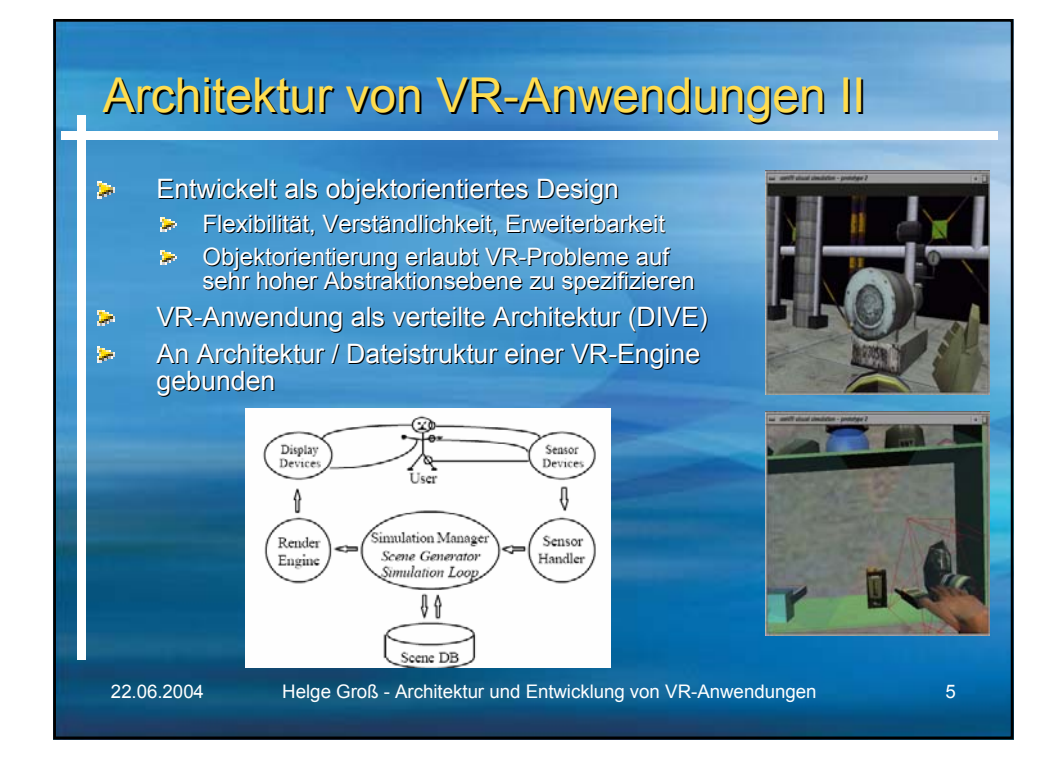

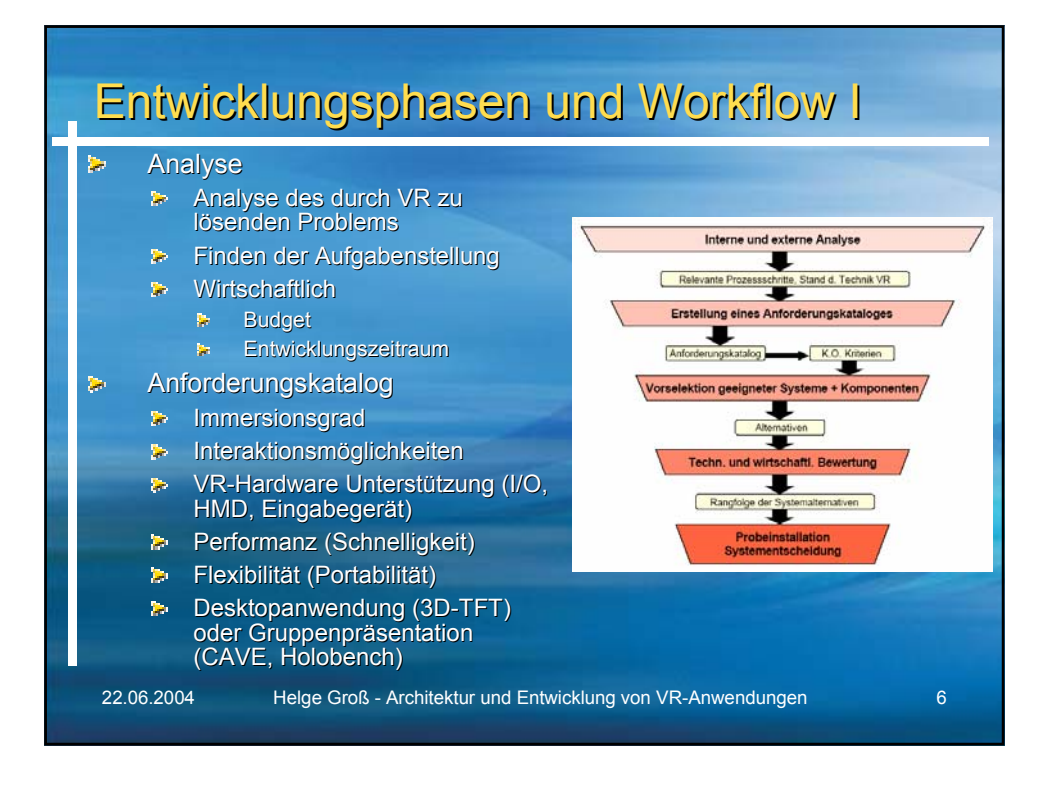

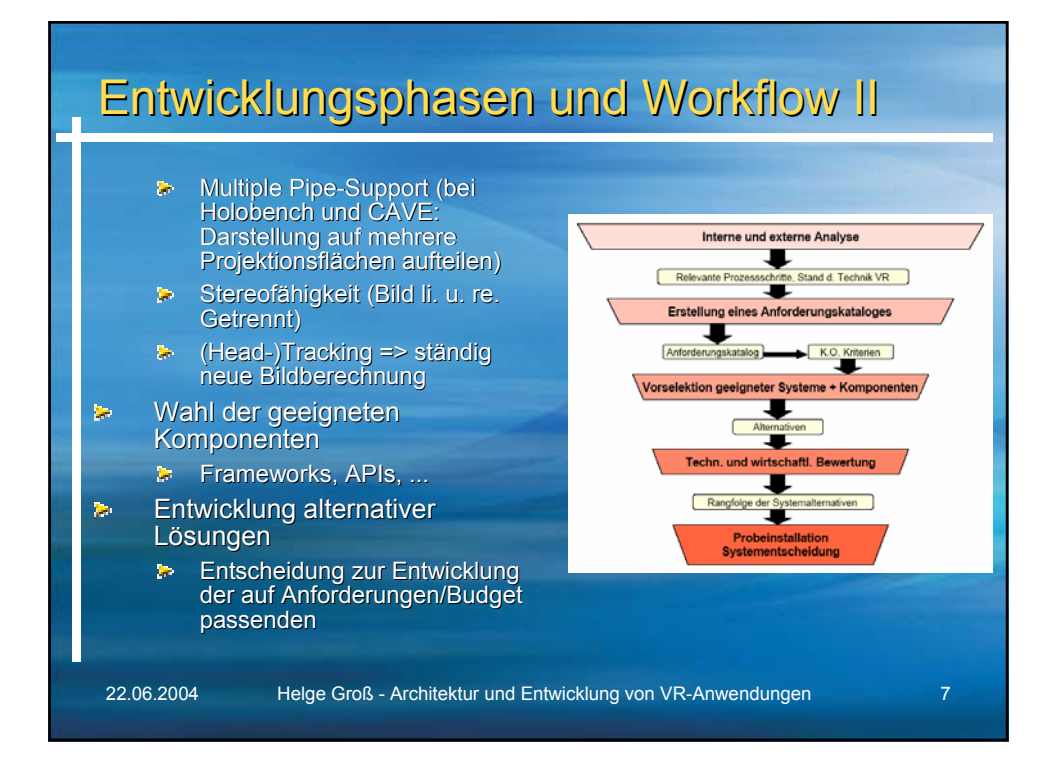

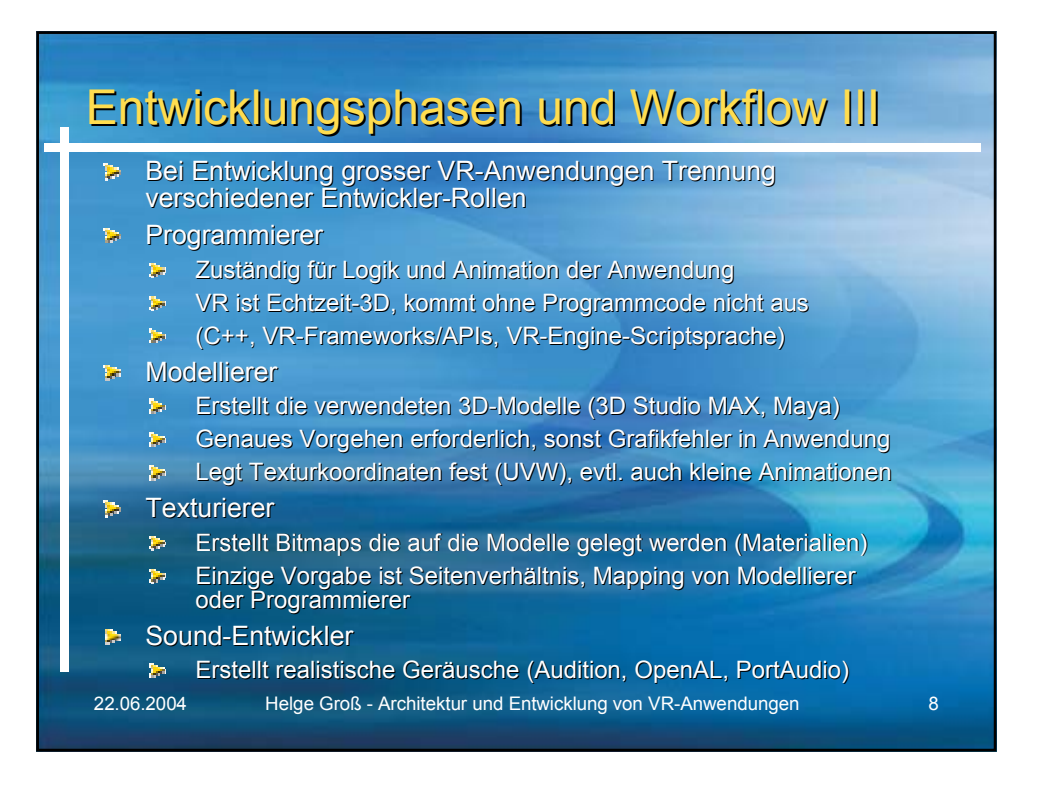

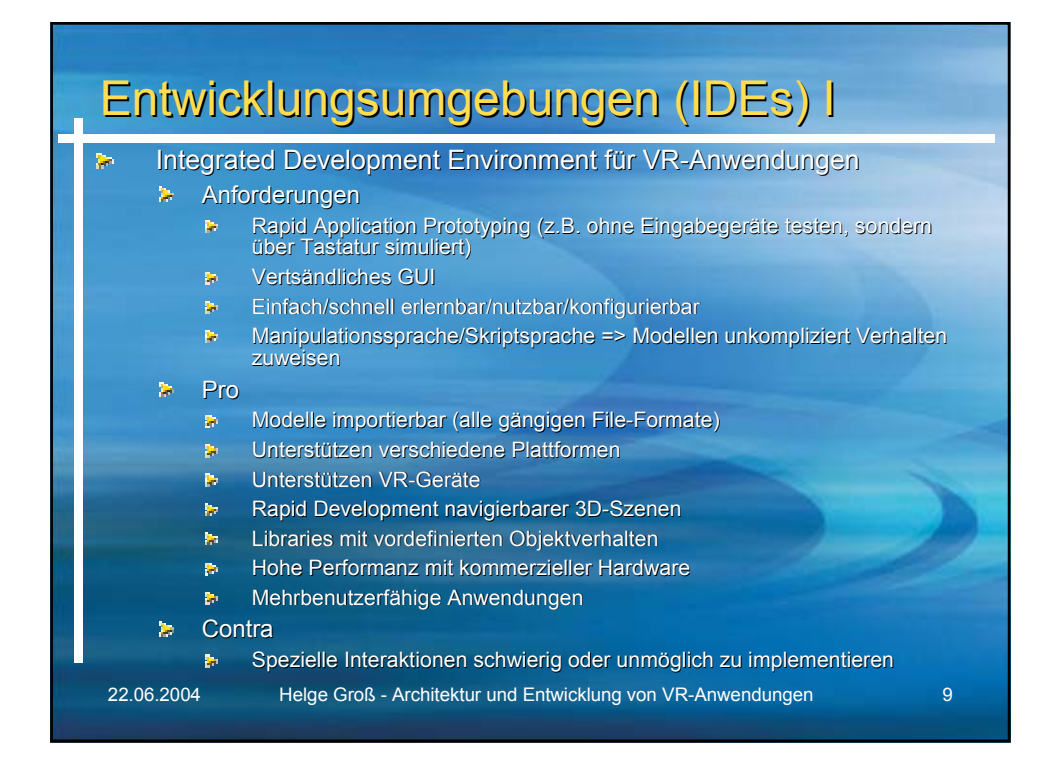

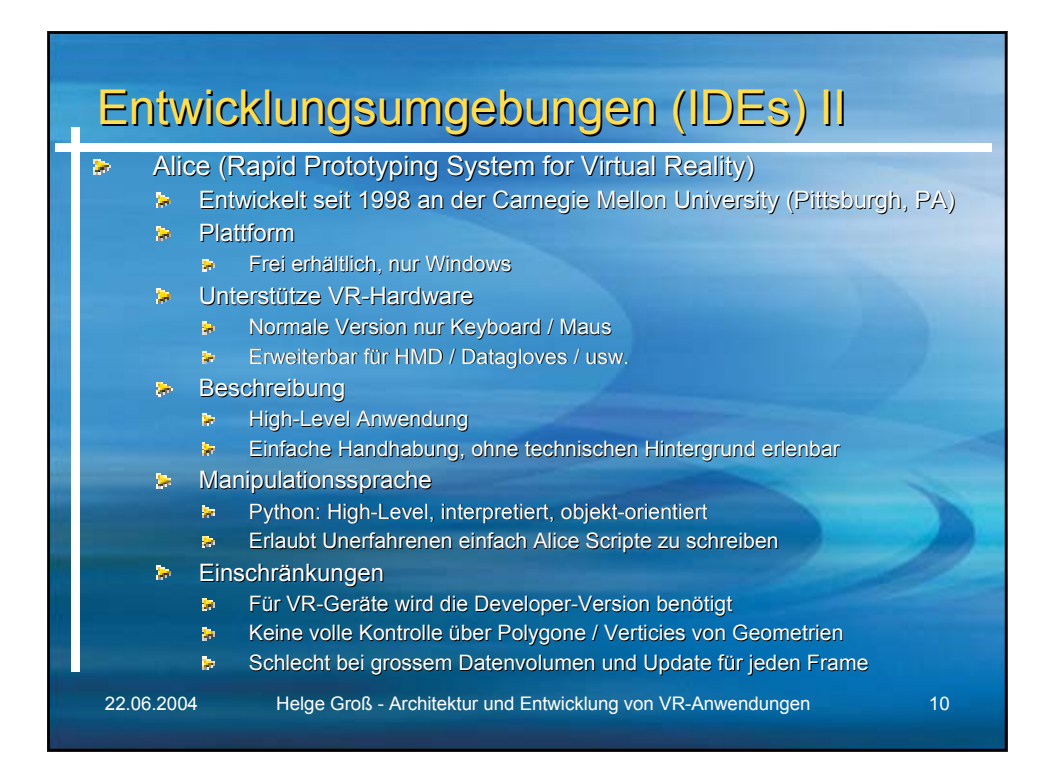

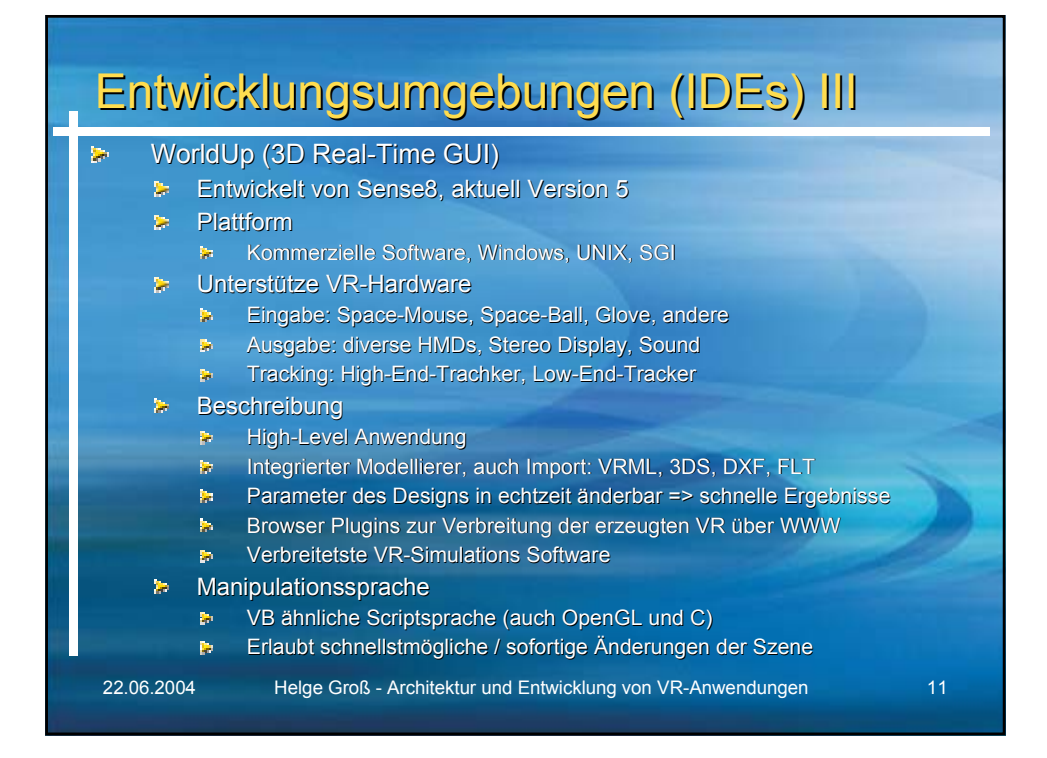

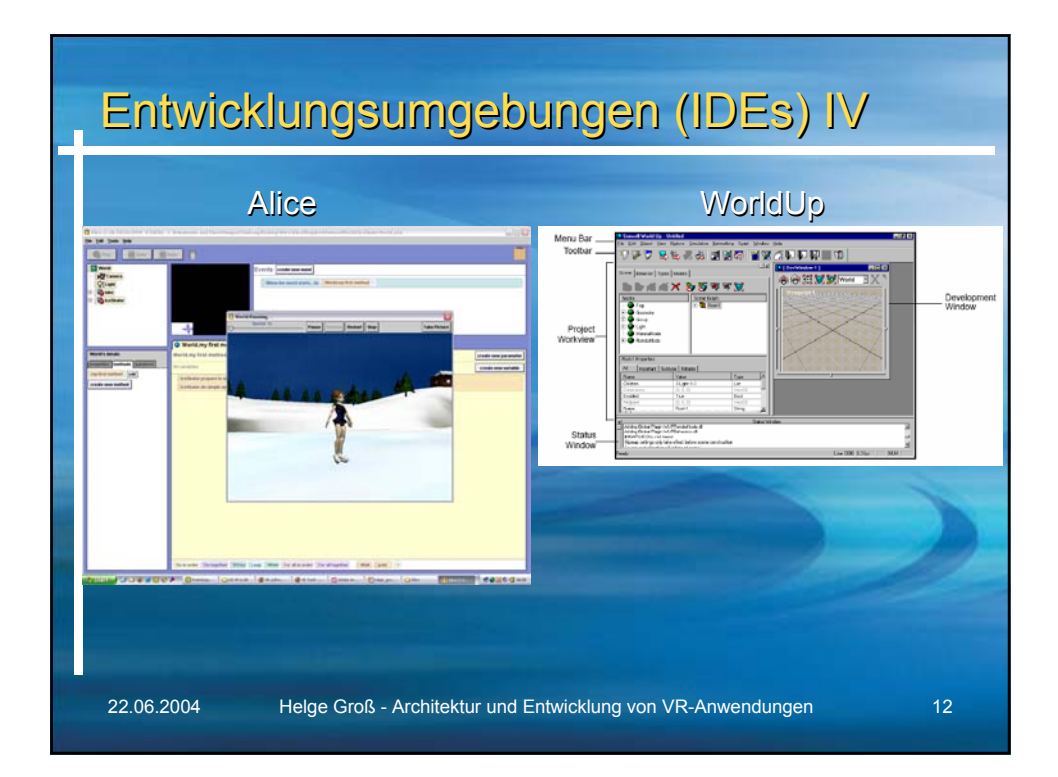

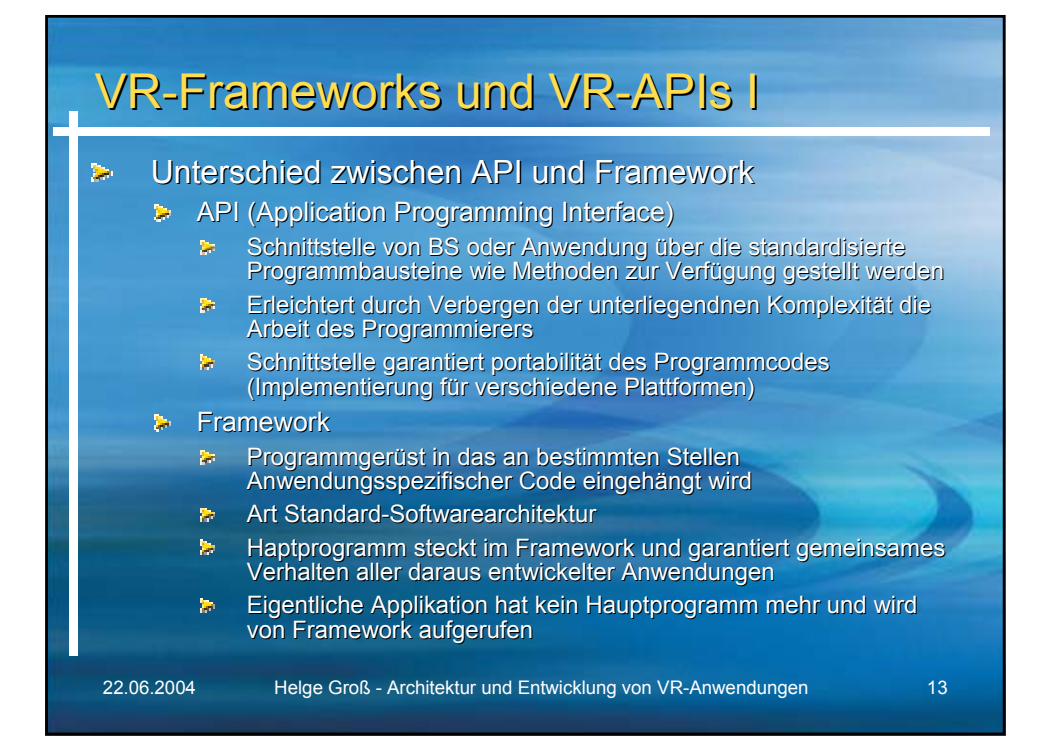

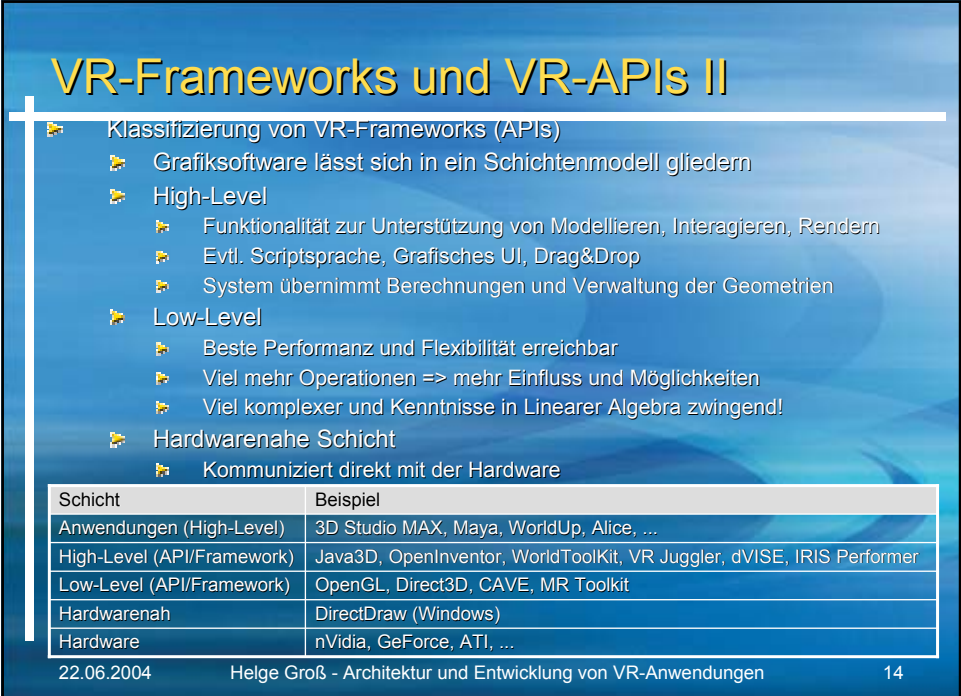

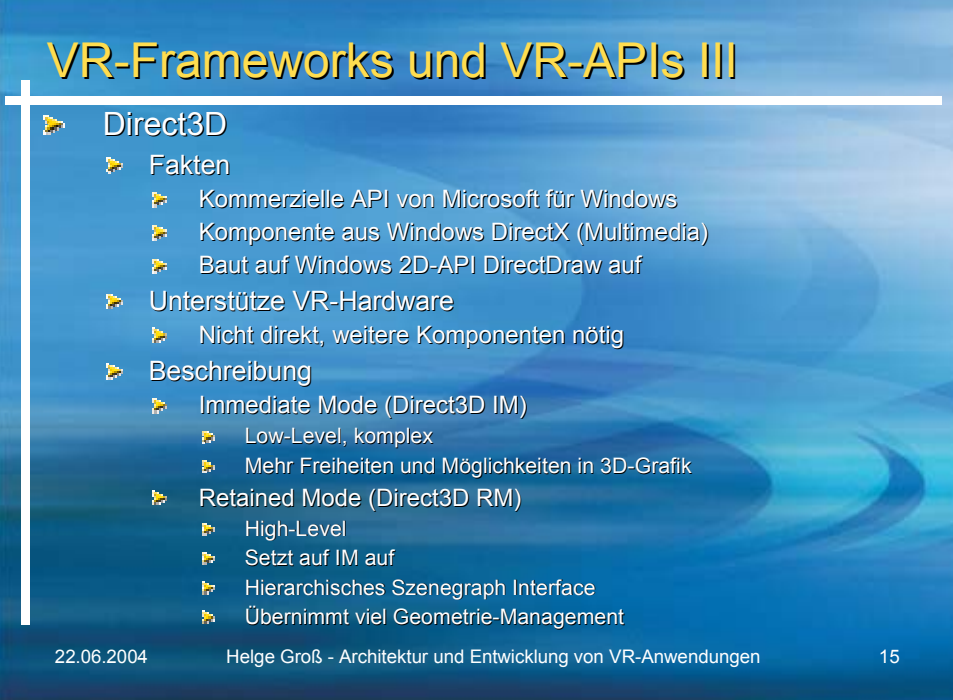

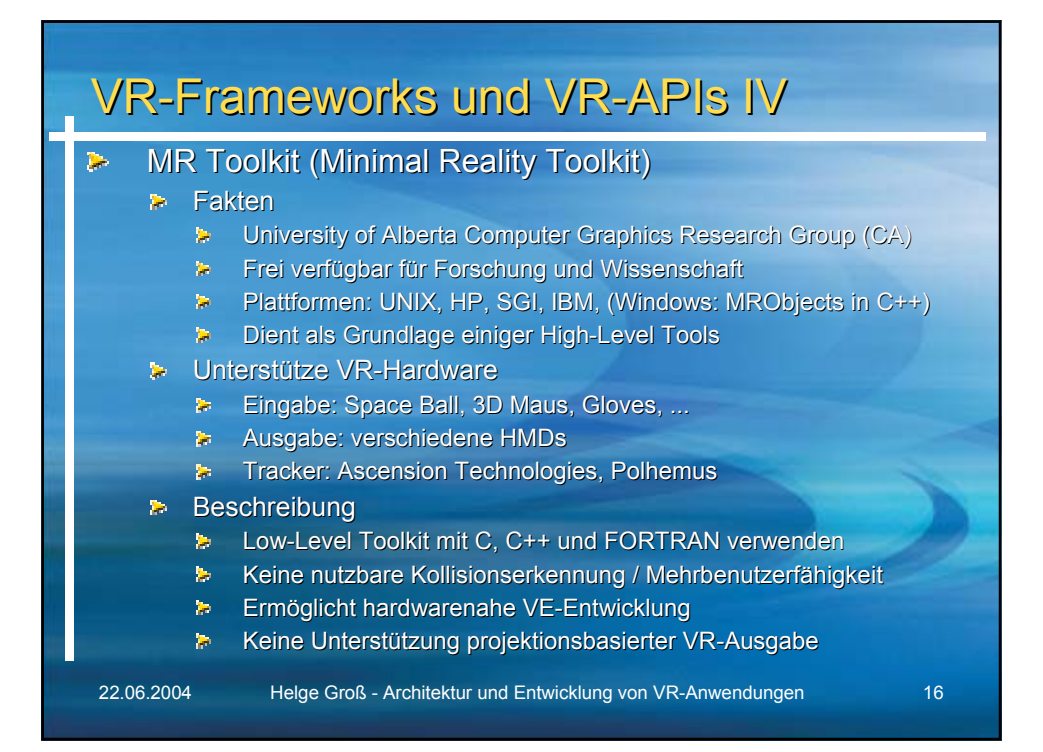

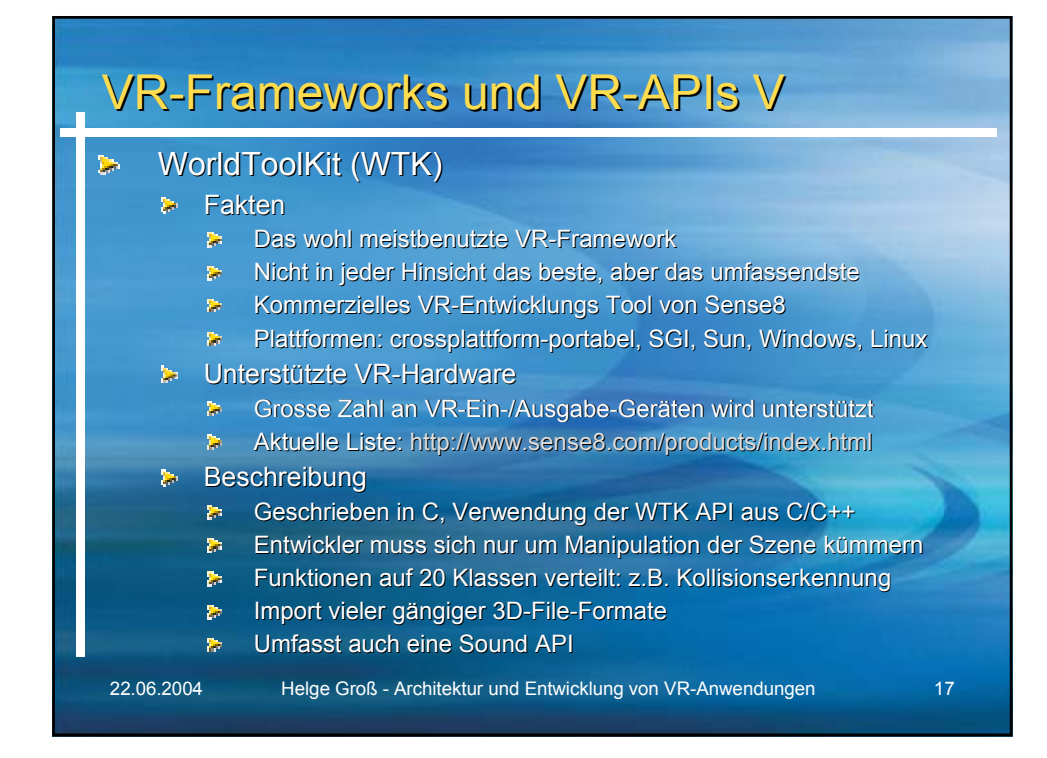

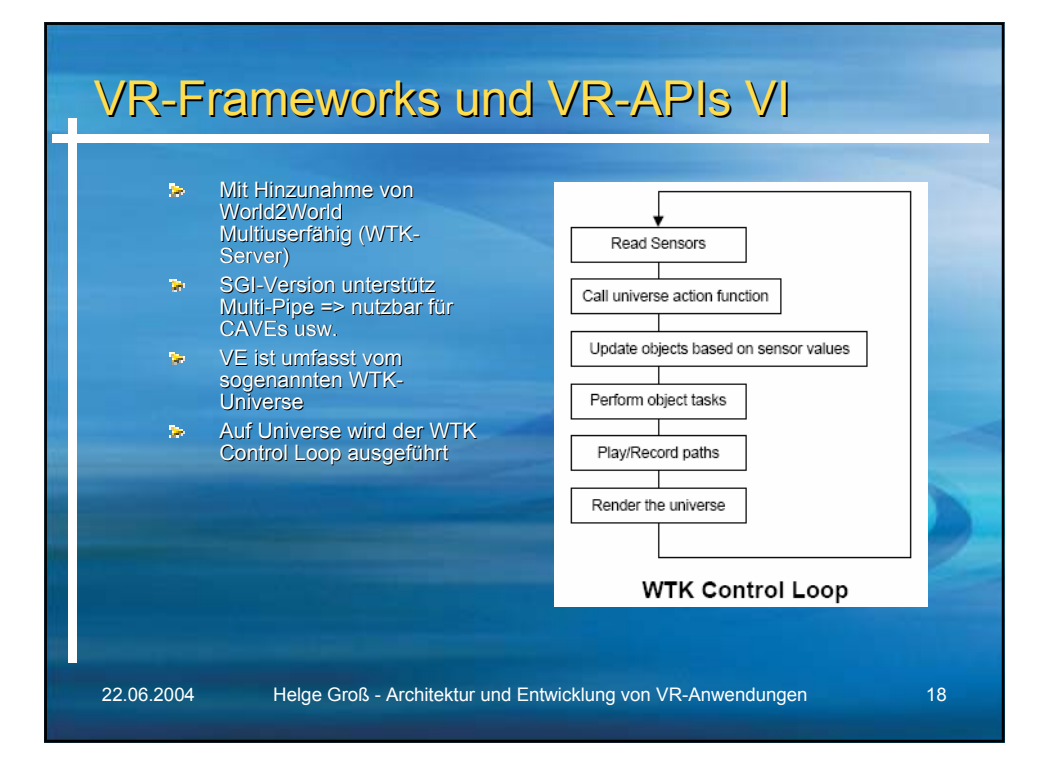

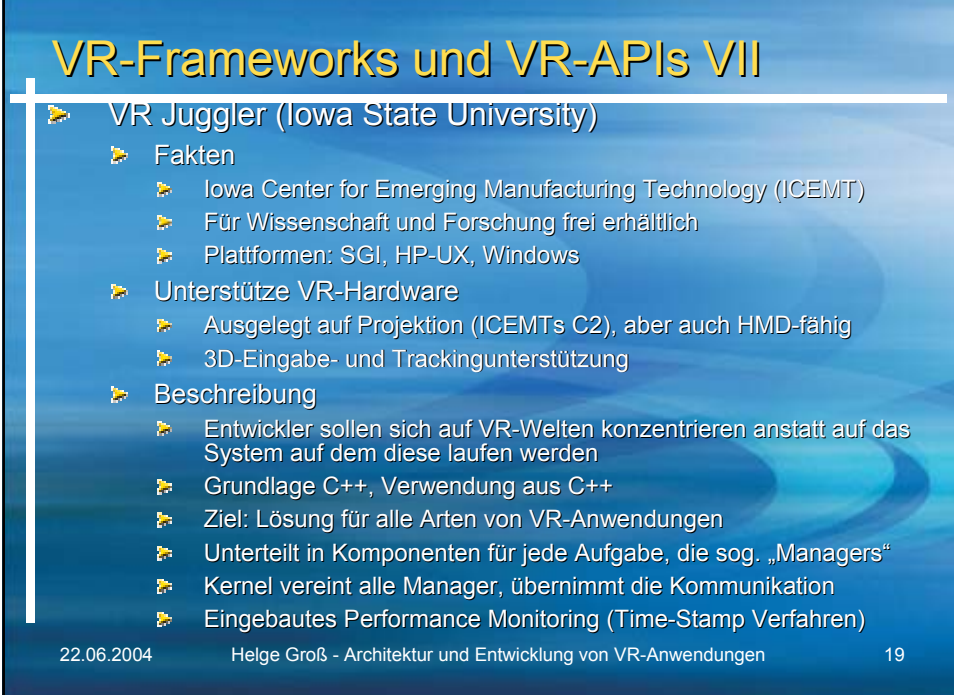

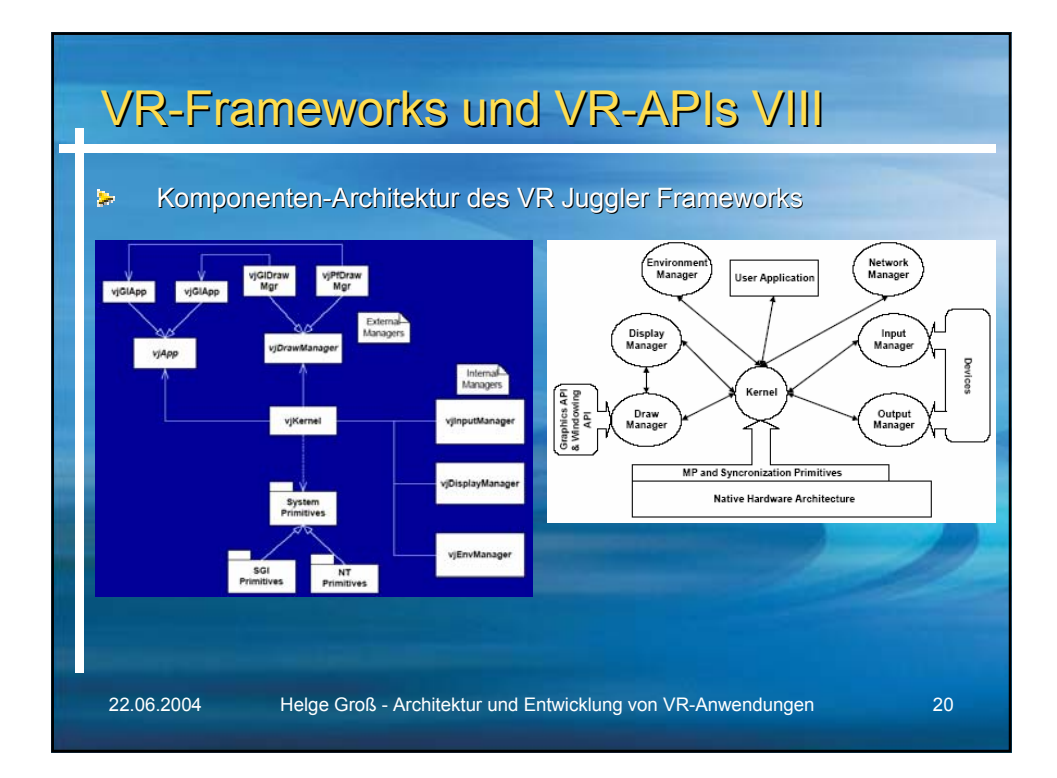

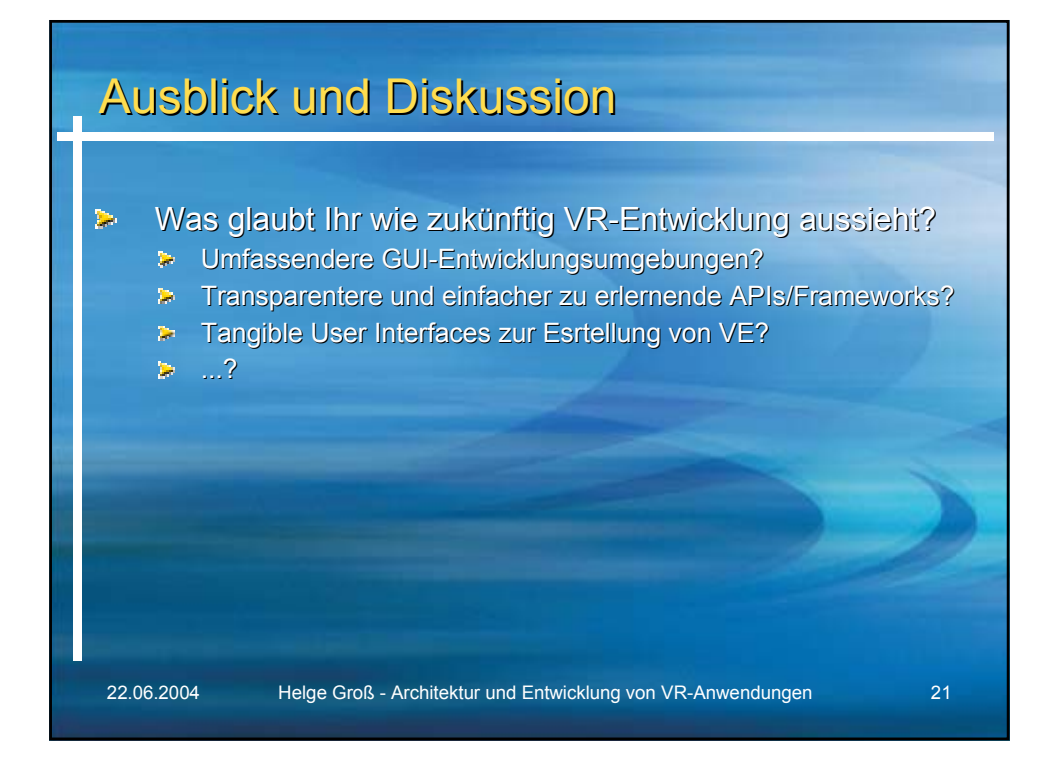

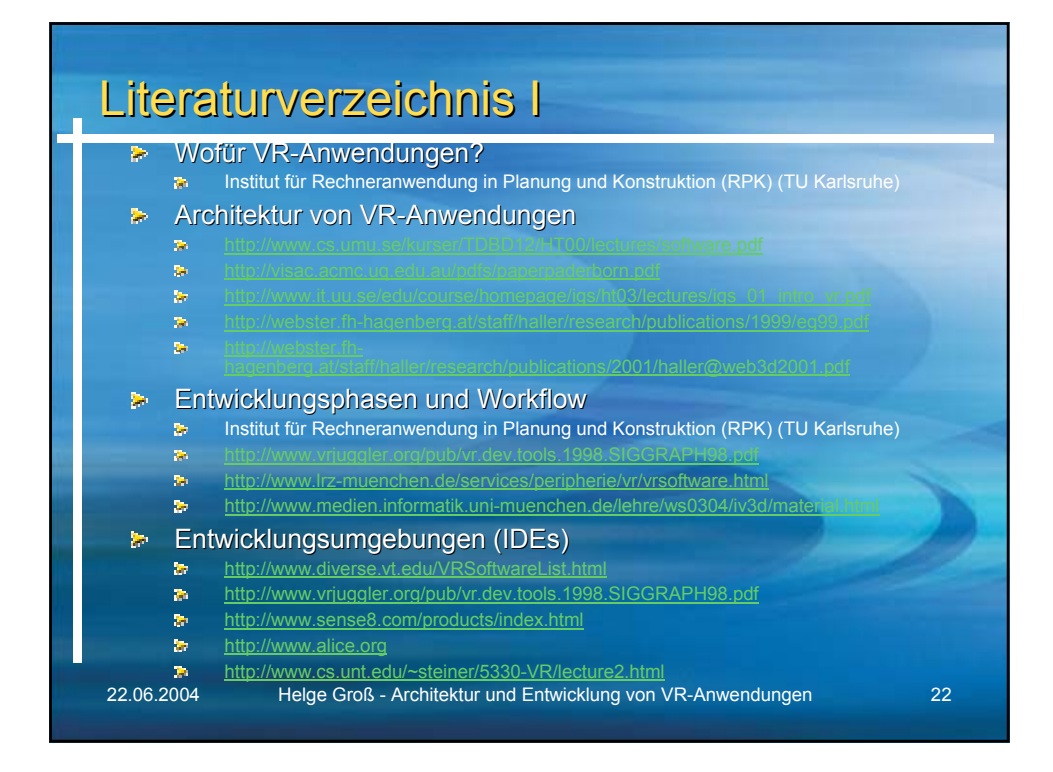

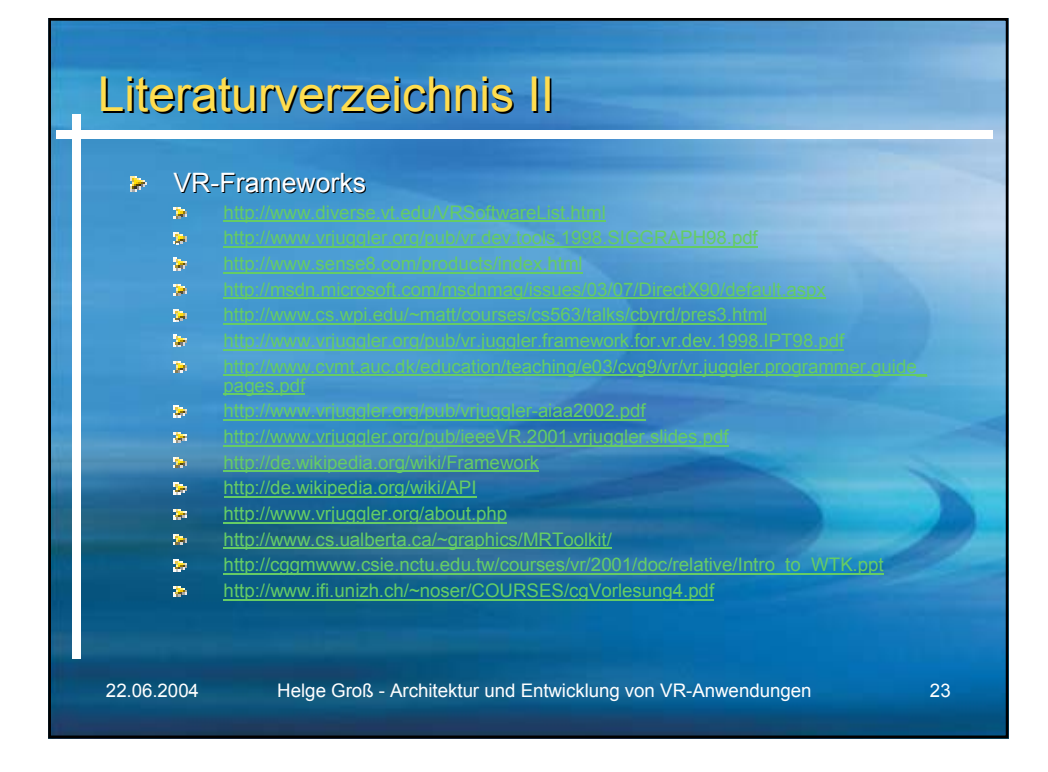

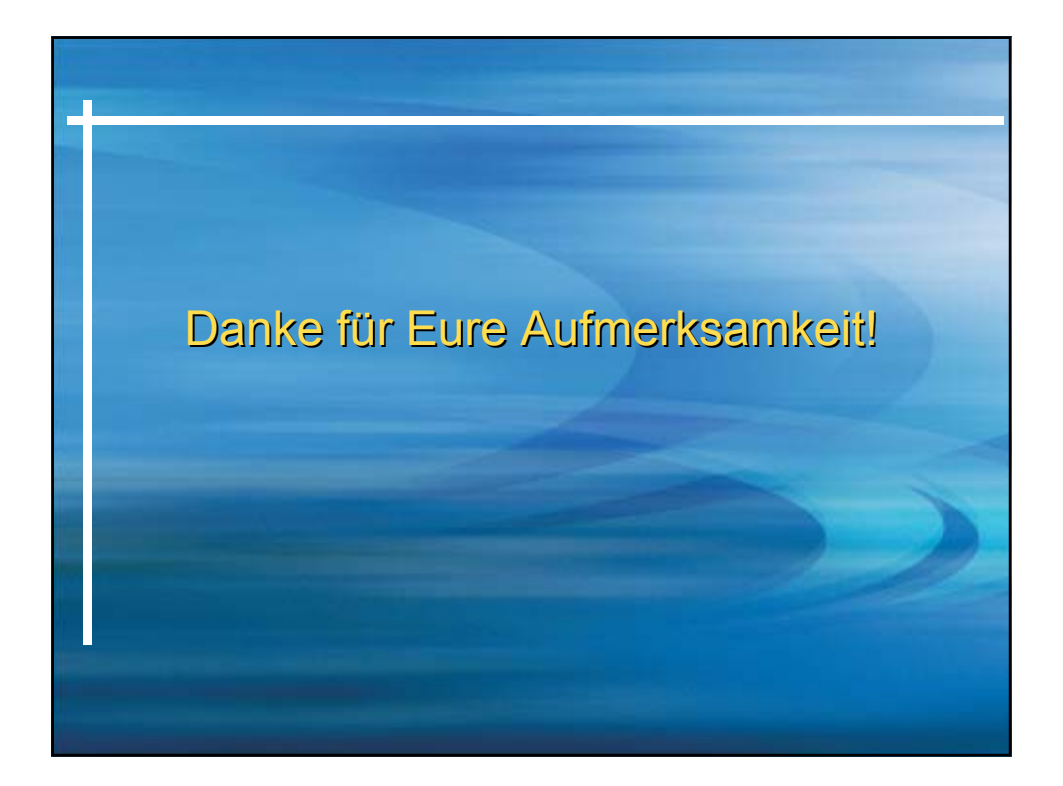